- **Aufgabe 14:** Differenzieren Sie die Funktion  $f(x) = x^x = \exp(x \ln x)$  numerisch an der Stelle  $x_0 = 3$  mit dem zentralen Differenzenquotienten und dem Vorwärtsdifferenzenquotienten für  $h = 10^{-1}$ ,  $h = 10^{-2}$ ,  $h = 10^{-3}$ . Vergleichen Sie Ihre numerischen Ergebnisse mit dem exakten Wert  $f'(3) = 3<sup>3</sup>(\ln 3 + 1)$ . Tragen Sie die Fehler für die verschiedenen Werte von  $h$  in eine Tabelle ein.
- **Aufgabe 15:** Bestimmen Sie das Polynom  $p(x)$  dritten Grades, das die folgenden Werte annimmt:

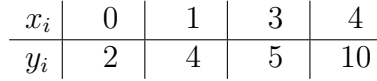

- a) Bestimmen Sie das gesuchte Polynom  $p(x)$  über ein lineares Gleichungssystem.
- b) Bestimmen Sie das gesuchte Polynom  $p(x)$  unter Benutzung von Lagrange-Polynomen.
- c) Wie ändert sich  $p(5)$ , wenn  $y_2 = 5.02$  statt  $y_2 = 5$  gesetzt wird?

**Aufgabe 16:** Bestimmen Sie ein quadratisches Polynom  $p(x)$ , das in 0,  $\frac{\pi}{2}$  und  $\pi$  mit  $f(x) = \sin x$  übereinstimmt.

Rechnen Sie den Fehler  $|f(x) - p(x)|$  in  $x = \frac{\pi}{4}$  $\frac{\pi}{4}$  explizit aus.

Aufgabe 17: Betrachten Sie die Kurve

$$
\gamma : [0, 4] \to \mathbb{R}^2, \quad \gamma(t) = \begin{pmatrix} \gamma_1(t) \\ \gamma_2(t) \end{pmatrix} = \begin{pmatrix} \cos(\frac{\pi}{2}t) \\ \sin(\frac{\pi}{2}t) \end{pmatrix}.
$$

Interpolieren Sie die beiden Funktionen  $\gamma_1(t)$  und  $\gamma_2(t)$  durch Polynome  $p_1$  und  $p_2$  mit den Stützstellen 0, 1, 2, 3 und 4. Nun definieren wir die Kurve

$$
p: [0, 4] \to \mathbb{R}^2, \quad p(t) = \begin{pmatrix} p_1(t) \\ p_2(t) \end{pmatrix}.
$$

In welchen Punkten schneiden sich die beiden Kurven  $\gamma$  und  $p$ ? Ist p eine geschlossene Kurve?

Aufgabe 18: Zeichnen Sie die beiden Kurven

$$
\gamma : [0, 4] \to \mathbb{R}^2, \quad \gamma(t) = \begin{pmatrix} \gamma_1(t) \\ \gamma_2(t) \end{pmatrix} = \begin{pmatrix} \cos(\frac{\pi}{2}t) \\ \sin(\frac{\pi}{2}t) \end{pmatrix}
$$

und

$$
p: [0, 4] \to \mathbb{R}^2, \quad p(t) = {p_1(t) \choose p_2(t)} = { -\frac{1}{6}t^4 + \frac{4}{3}t^3 - \frac{17}{6}t^2 + \frac{2}{3}t + 1 \choose \frac{1}{3}(t^3 - 6t^2 + 8t)}
$$

mit MATLAB.